## **Programação Orientada a Objeto**

**STATE INSTITUTO FEDERAL The Company THE Triângulo Mineiro** Campus Paracatu n di s

Herança **Lista 03**

**Professor**: Edwar Saliba Júnior

## **Exercício de Codificação:**

- 1. Crie um software para controle de Veículos. Este software deverá possuir as seguintes classes: Veículo, com os seguintes atributos: marca (String), modelo (String), anoFabricacao (int) e anoModelo (int) e preço (double). Deverá ter também as classes: Carro (que herda de Veículo), com seguintes atributos: quantidadePortas (int) e a classe Caminhão (que também herda de Veículo) com o seguinte atributo capacidadeDeCarga (float). Crie um CRUD<sup>[1](#page-0-0)</sup> para cadastro dos carros e caminhões em ArrayList's separados. Faça uso da classe de gerenciamento de objetos (Fichário).
- 2. Necessita-se de software para controle de funcionários e clientes. Este software deverá possuir as seguintes classes: Pessoa, com os seguintes atributos: cpf (String), nome (String), identidade (String). Funcionário (que herda de Pessoa), com seguintes atributos: salario (float), e ctps<sup>[2](#page-0-1)</sup> (String). Também deverá possuir a classe Cliente (que herda de Pessoa), com os seguintes atributos: limiteDeCredito (float), valorDaCompra (float), dataDaCompra (LocalDate), dataLimiteParaPagamento (LocalDate), dataDePagamento (LocalDate). Crie um CRUD para cadastro dos clientes e funcionários em ArrayList's separados. Faça uso da classe de gerenciamento de objetos (Fichário). Na classe Cliente, além dos métodos get's e set's, crie também um método "calculaJuros" terá o tipo de retorno float. Este método deverá fazer o seguinte cálculo e retorná-lo:

valorFinal = (("data de pagamento" – "data da compra") \* 0.03) \* valorDaCompra;

Nos menus que você criar para o CRUD de cliente, coloque também uma opção para a impressão do valor final a ser pago pelo cliente baseado nas informações contidas no cadastro do mesmo. Ao imprimir o valor final a ser pago, imprima também a o "valor da compra", a "data da compra", a "data limite para pagamento" e a "data de pagamento" para que se possa averiguar se o cálculo ficou correto.

3. Em um Sistema de Gestão Hospitalar, considere as classes Médico e Paciente. As classes possuem características em comum, tais como: CPF, identidade, nome, endereço e telefone. As seguintes operações são comuns a ambas classes: cadastro, alteração e recuperação de dados. Entretanto,

<span id="page-0-0"></span><sup>1</sup> CRUD – são as 4 operações básicas de um banco de dados (CREATE, RETRIEVE, UPDATE e DELETE), porém aqui se refere as operações de: inclusão, exclusão, alteração, consulta e relatório dos objetos que serão armazenados em um objeto do tipo Collection de Java.

<span id="page-0-1"></span><sup>2</sup> CTPS – Carteira de Trabalho e Previdência Social

Médico e Paciente têm características diferentes. Por exemplo, Médico possui CRM e Especialidade, e paciente está associado a um convênio ([Figura 1\)](#page-1-0).

Implemente as classes do modelo proposto.

Na classe principal:

- crie uma estrutura de *menus* capaz de dar suporte, as operações de cadastro, alteração, exclusão e consulta, para toda esta estrutura que você criou;
- seu software deverá ser capaz de manipular quantos registros o usuário desejar cadastrar, para isto use ArrayList;
- não se esqueça de testar seu software para certificar-se de que tudo está funcionando.

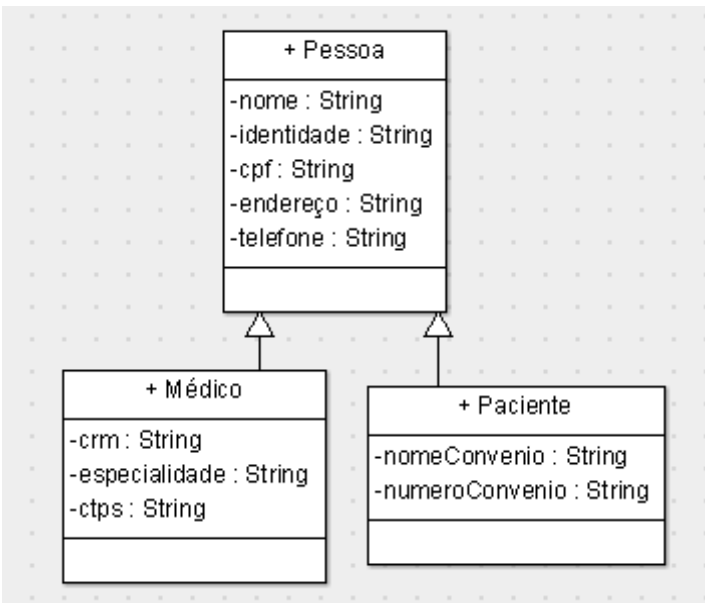

<span id="page-1-0"></span>Figura 1: Gestão Hospitalar - Herança

## **Exercício de Depuração:**

Mostre os 5 valores que serão impressos, na tela do computador, pelo códigofonte a seguir:

====[ CalculoSimples ]===================================

```
package poo_lista_03_depuracao;
```

```
public class CalculoSimples {
   private float x;
   protected float y;
   protected float z;
   public CalculoSimples(float x, float y, float z) {
     this.x = x;
     this.y = y;
      this.z = z;
   }
   public float calcSimples01(){
     return x - 4 * y + z;
   }
   public float calcSimples02(){
     return (x - 2) - 2 * y;
   }
   public float calcSimples03(){
     return x - 2 * y + z;
   }
   public float getX() {
      return x;
   }
   public void setX(float x) {
     thisx = x;
   }
   public float getY() {
      return y;
   }
   public void setY(float y) {
     thisy = y;
   }
   public float getZ() {
      return z;
   }
   public void setZ(float z) {
     this.z = z;
   }
}
```
====[ CalculoComplexo ]===================================

**package** poo\_lista\_03\_depuracao;

**public class** CalculoComplexo **extends** CalculoSimples {

```
 private float num1;
 private float num2;
 private float total;
 private float valor00;
 private int valor01;
 private int valor02;
 private int valor03;
 public CalculoComplexo(int ad, int am, int aa){
   super(aa, ad, am);
  num1 = 0;
  num2 = 0;total = 0;
  value01 = ad;value = am;
  value = aa;
   valor00 = valor03 * valor02 - super.calcSimples02() - 2850;
 }
 public float getTotal(){
   return(total);
 }
 public void setNum1(float v1){
  num1 = v1; }
 public void setNum2(float v1){
  num2 = v1:
 }
 public float calc01(float v1, float v2){
   float res;
  res = v1 - y + valor00; return res - 5;
 }
 public float calc02(){
  float n1 = super.calcSimples03();
  total = 0;
  for(int i = 1; i \le i \le 2; i + 1}
     num1++; z--;
      num2 -= 2;
     if(super.getY() > 2)
       total += num1 + z - valor00;
      else
       total += z; }
  total += n1; return(total);
 }
 public void calc03(){
```

```
float n2 = super.calcSimples03();
     if(num2 % num1 == 3)
       total = valor01 - n2; else
       total = valor00 + y - super.getX(); } 
}
```

```
====[ POO Lista 03 Depuracao ]==================================
```

```
package poo lista 03 depuracao;
```

```
public class POO_Lista_03_Depuracao {
   public static void main(String[] args) {
     CalculoComplexo ca;
    float valor1 = 15,
        valor2 = 2.
        resultado = 0;
    int i = 1, v1 = 18, v2 = 5, v3 = 1234;
    ca = new CalculoComplexo(v1, v2, v3);
    while(i < 3)resultado += ca.calc01(valor1, i);
       i++; }
    System.out.println("\n\nCálculo 01: " + (i % 2 == 0 ? resultado + 1 : resultado + 2));
     ca.setNum1(valor1);
     ca.setNum2(valor2);
    resultado = ca.calc02();
     System.out.println("\n\nCálculo 02: " + resultado);
     ca.setNum1(valor1);
     ca.setNum2(valor2);
     ca.calc03();
     resultado = ca.getTotal();
     System.out.println("\n\nCálculo 03: " + resultado);
     ca.setNum1(resultado);
     ca.setNum2(18);
     ca.calc03();
    resultado = ca.getTotal(); System.out.println("\n\nCálculo 04: " + resultado);
     ca.setNum1(10);
     ca.setNum2(20);
     ca.calc02();
    resultado = ca.getTotal(); System.out.println("\n\nCálculo 05: " + resultado + "\n\n");
   }
}
```